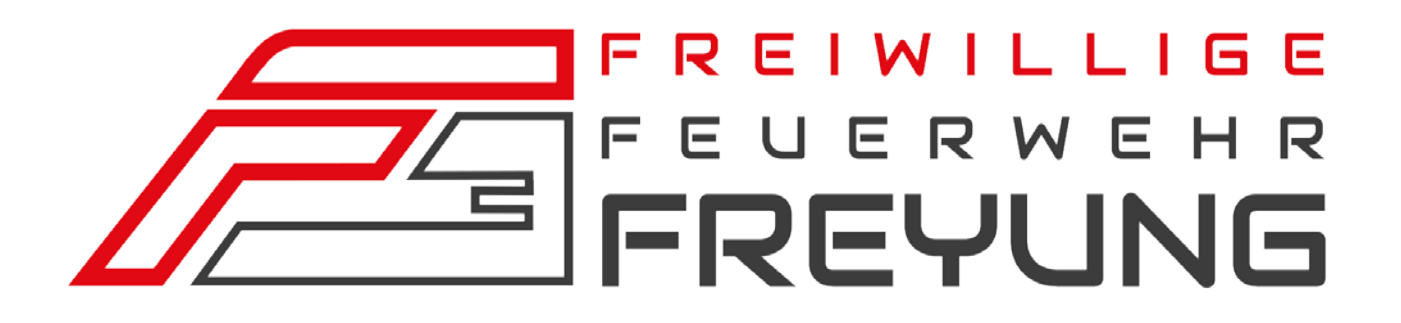

# **Jahresbericht 2015**

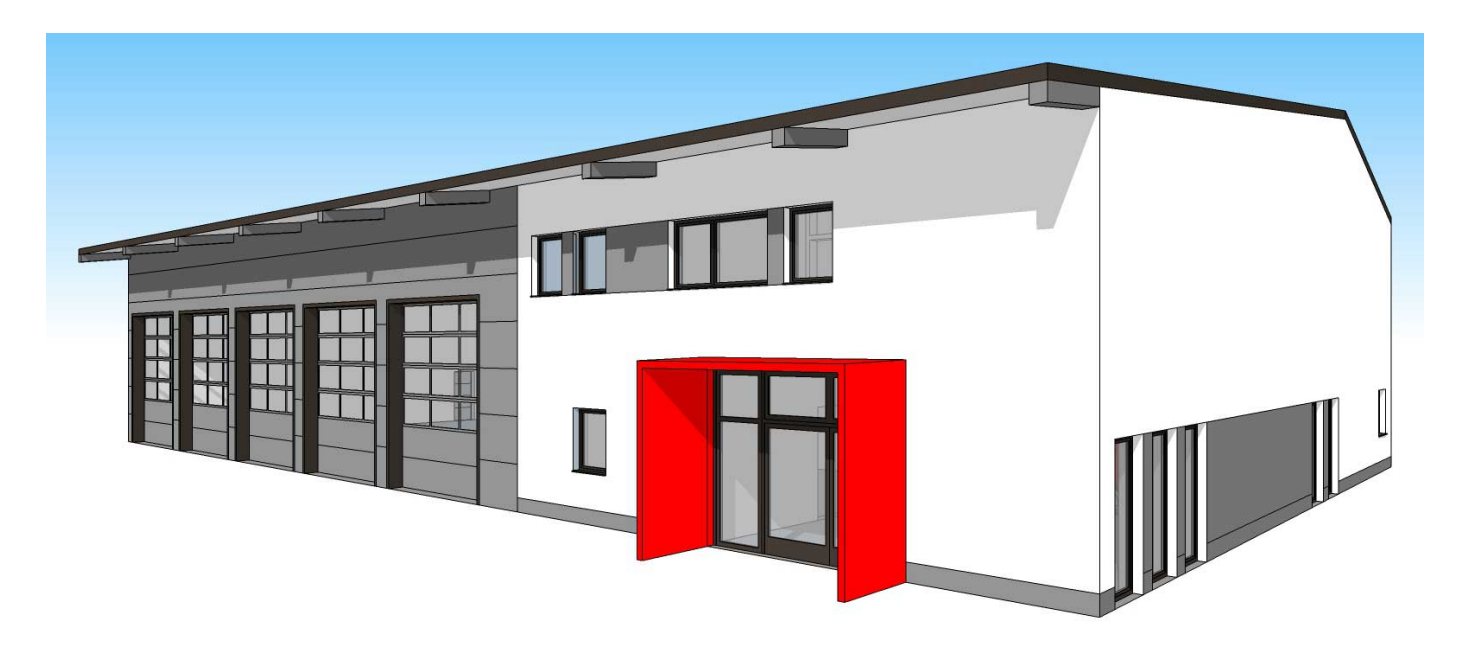

Freiwillige Feuerwehr Stadt Freyung Rot-Kreuz-Weg 2, 94078 Freyung Tel. 08551/7000

http://www.ff-freyung.de

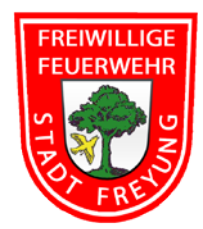

### **Vorwort**

Mit diesem Jahresbericht blicken wir auf ein ereignisreiches Jahr zurück. Laut Einsatzstatistik wurden wir zu insgesamt 67 Einsätzen alarmiert. Die Palette reichte von der Türöffnung bis zum Wohnhausbrand, vom Verkehrsunfall mit eingeklemmter Peson bis zum Gasaustritt. Um all diesen Herausforderungen gerecht zu werden, bedarf es eines umfassenden Ausbildungs- und Übungsprogramms. Hervorzuheben sind hierbei die Großübung am Freyunger Krankenhaus und die Gefahrgutübung in Schönberg. Dabei ist besonders erfreulich, dass alle Kameraden gesund und unversehrt von den Einsätzen zurückkamen.

Trotz der Vielzahl der geleisteten Einsatz- und Übungsstunden – die Arbeitseinsätze am Feuerwehrhausneubau kommen noch dazu – war auch unser Vereinsleben äußerst vielfältig. An den wichtigsten weltlichen und kirchlichen Festen haben wir teilgenommen. Ein großer Erfolg war auch dieses Jahr das Bürgerfest. An dieser Stelle allen Helferinnen und Helfern ein herzliches Vergelt`s Gott. Nicht zu vergessen ist auch das Patenbitten der FF Waldkirchen für ihr 150jähriges Gründungsfest im Mai dieses Jahres.

Mit dem Neubau des Feuerwehrgerätehauses kann die Feuerwehr Freyung ein neues Kapitel in der Vereinsgeschichte aufschlagen. Einzelheiten zu diesem Thema haben wir in einem speziellen Artikel in unserem Jahresbericht dargestellt. Es ist uns aber ein großes Anliegen, an dieser Stelle allen Beteiligten für das bisherige Engagement zu danken. Ganz besonders hervorheben wollen wir hier den Einsatz unseres Kameraden und Stadtrates Otto Christoph, der in der Bauphase als wichtiger Koordinator und Organisator wirkt. Vorerst ein herzliches Dankeschön, bei dem es aber mit Sicherheit nicht bleiben wird.

Mit diesem Jahresbericht endet die Amtsperiode der bisherigen Vorstandschaft. Vieles konnte in dieser Zeit erreicht und umgesetzt werden. Auf eine Aufzählung wollen wir bewusst verzichten, da alle Aktivitäten in den einzelnen Jahresberichten aufgeführt sind. Eine Beurteilung unserer Arbeit überlassen wir unseren Mitgliedern. Zum Schluss ein herzliches Dankeschön an die gesamte Vorstandschaft und die Kassenprüfer .für die vertrauliche und kameradschaftliche Zusammenarbeit in all den Jahren. Der neu zu wählenden Führungsmannschaft wünschen wir viel Erfolg und eine glückliche Hand bei ihren Entscheidungen.

Zum Schluss unser herzlicher Dank für die Unterstützung im Jahre 2015 an

- die Stadtverwaltung Freyung, mit dem 1. Bürgermeister und seine Vertreter, sowie den Stadtrat
- den Bauhof der Stadt Freyung
- die Fahnenmutter Margit Heydn-Nesner
- alle fördernden Mitglieder, Spender und Gönner
- die Brauerei Lang und unser Vereinslokal "zum Wendl"
- und natürlich an alle aktiven und passiven Feuerwehrkameraden
- sowie der Jugendfeuerwehr mit Jugendwart Markus Lößlein

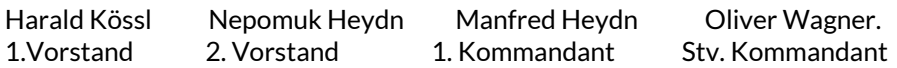

## **Jahresbericht 2015**

### **Bericht des Kommandanten:**

### **Einsätze 2015**

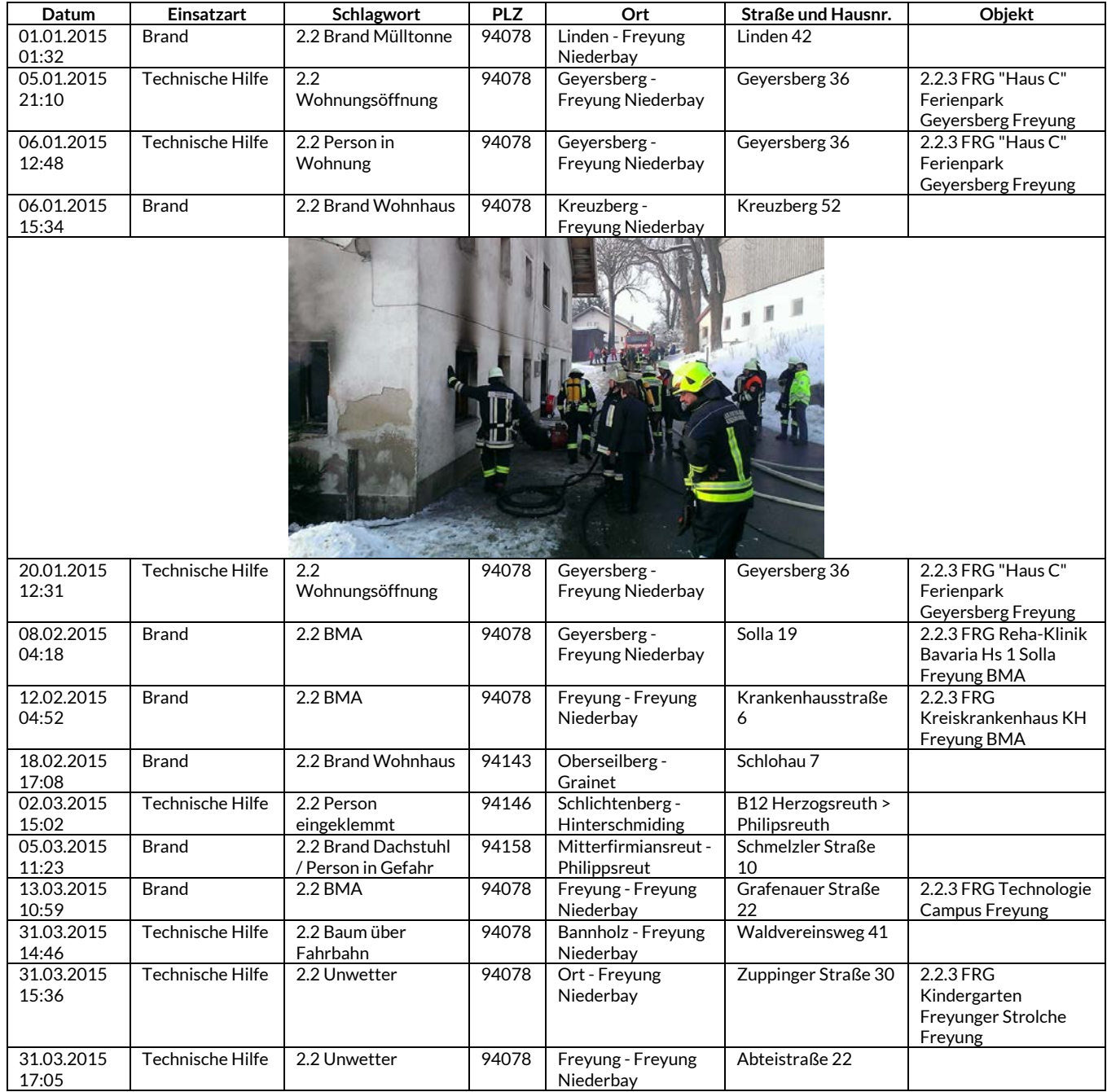

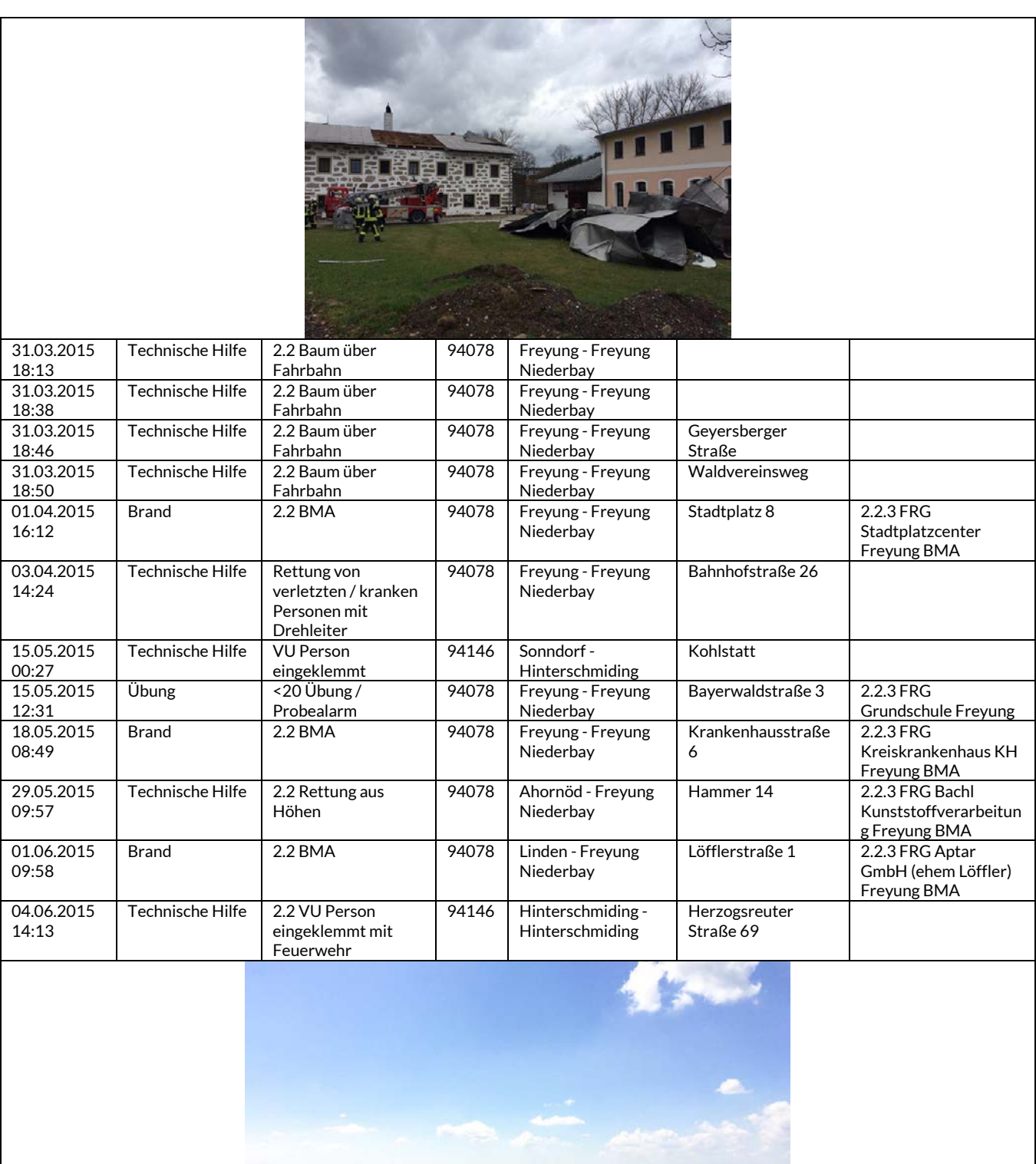

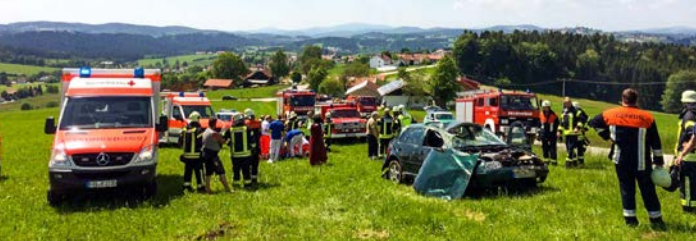

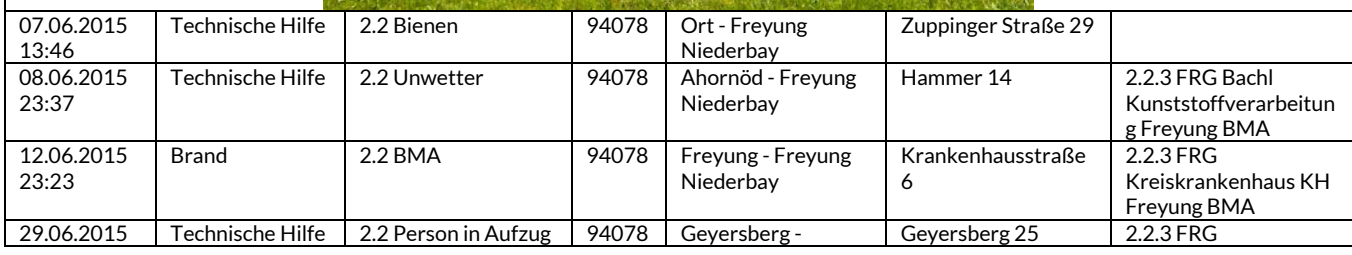

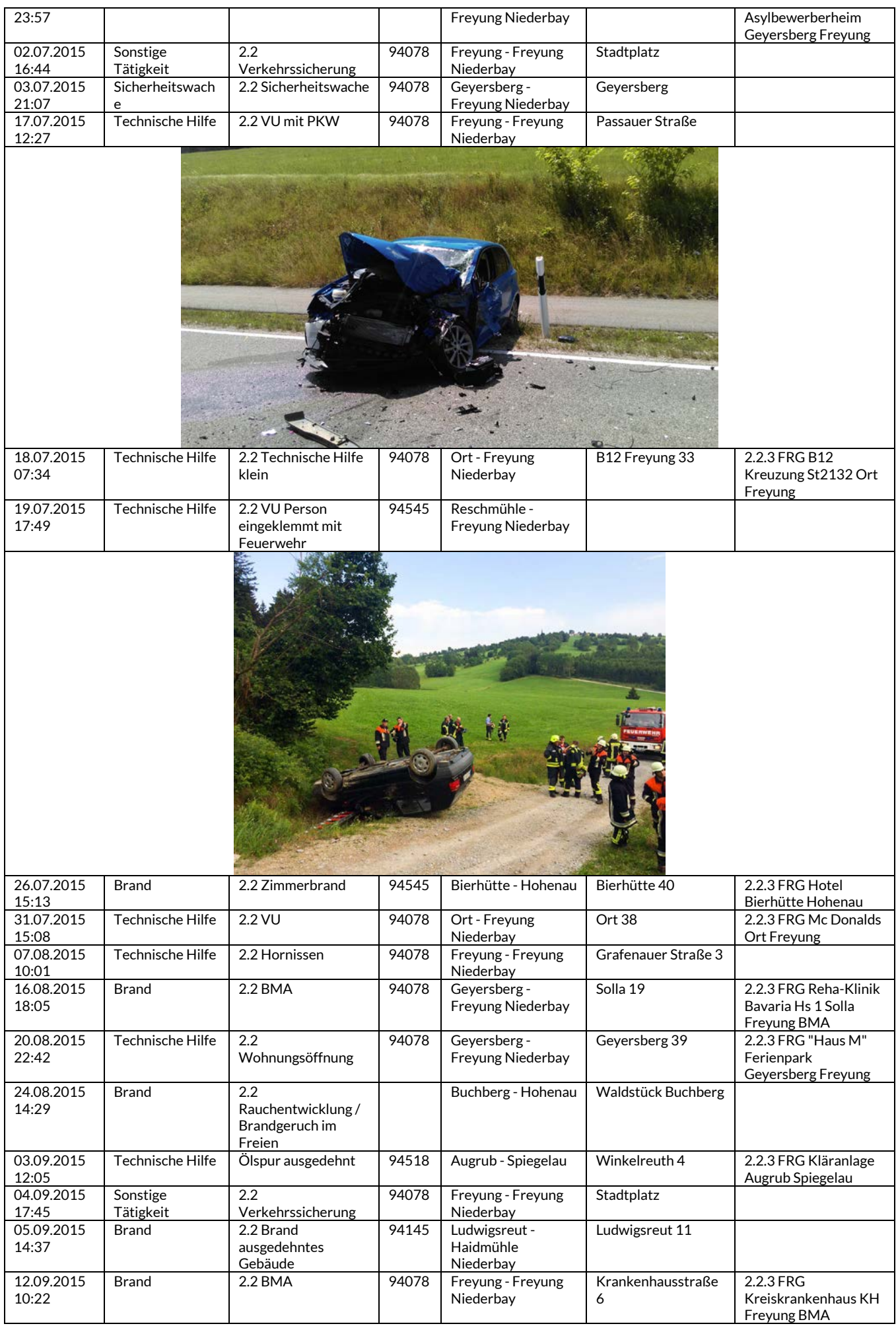

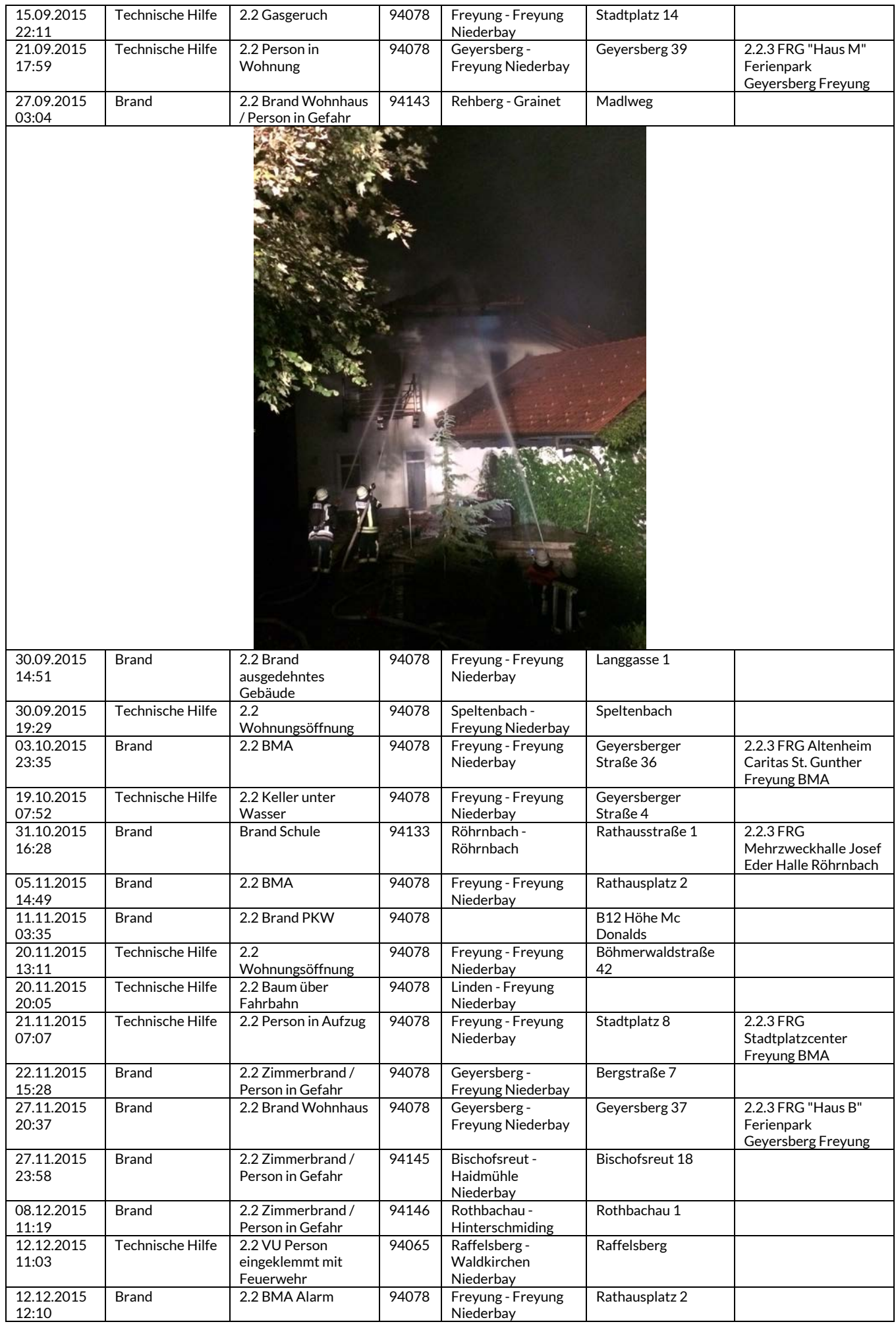

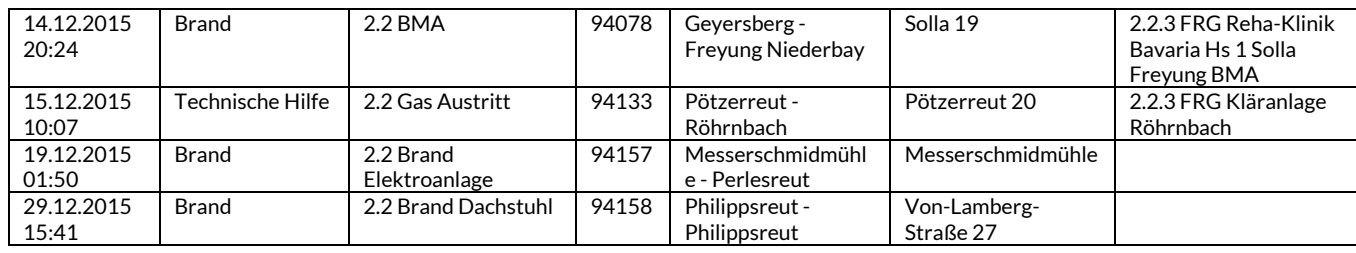

#### **2015 wurden wir zu insgesamt 67 Einsätzen alarmiert**

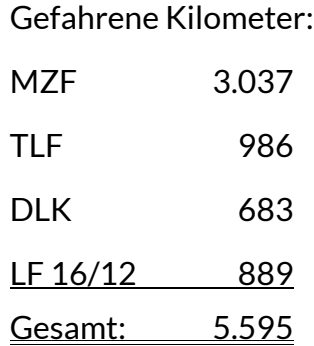

#### **Verkehrsabsicherungen / Montagehilfen / Sicherheitswachen / Sonstiges**

- 08.01.15 Neujahrsempfang Kaserne Am Goldenen Steig
- 13.01.15 Vorführung Türöffnungssatz, Hauptwache Passau
- 29.01.15 Atemschutzgerätevorführung, Gerätehaus Freyung
- 02.03.15 Übungsbesprechung Krankenhaus Freyung
- 23.03.15 Begehung Kindergarten Freyunger Strolche
- 31.03.15 Begehung Klinik Bavaria
- 07.04.15 Besprechung Krankenhaus Freyung
- 14.04.15 Vorbesprechung "Freyung räumt auf", Kurhaus Freyung
- 22.04.15 Einsatzübung Freyunger Strolche
- 27.04.15 Besprechung Maibaum
- 04.05.15 Besuch Kindergarten Freyunger Strolche im Feuerwehrhaus
- 09.05.15 Teilnahme Kindergartenfest St. Anna mit der Drehleiter
- 15.05.15 Teilnahme Grundschulfest
- 15.07.15 Begehung Wolfsteiner Werkstätten
- 06.08.15 THL-Vorführung Sparkasse
- 18.08.15 Festlegung Rettungswege für Baugebiet "Froschau" mit Fa. PPP
- 27.08.15 Besprechung Neubau Gerätehaus mit Fa. PPP
- 02.09.15 Begehung Altenheim Rosenium
- 03.09.15 Kommandantenbesprechung Kreuzberg
- 07.09.15- Bauplanung Neubau Gerätehaus Freyung
- 10.09.15
- 19.09.15 Fahrzeugschau Drehleiter Bergwacht Finsterau Einsatzübung TLF und DLK Philippsreut
- 27.09.15 Brandschutzwoche Busbahnhof Freyung
- 10.10.15 Gefahrgutübung in Schönberg
- 22.10.15 Begehung Fa. Bachl Einweisung Digitalfunk in Grainet
- 26.10.15 Vorbesprechung Einsatzübung Sparkasse
- 05.11.15 Einweisung und Aufschaltung Brandmeldeanlage Mittelschule Freyung
- 06.11.15 Kommandantendienstversammlung Fa. Haidl Einsatzübung Sparkasse

#### **Neubau Feuerwehrgerätehaus**

Nachdem Ende vergangenen Jahres der Bau unseres neuen Feuerwehrhauses mit den Erdarbeiten begonnen hatte, starteten im Juli dieses Jahres die Arbeiten am Rohbau. Der Bau schritt zügig voran und schon nach einigen Wochen standen die ersten Wände. Bedingt durch einen Personalmangel der ausführenden Firma ruhte dann der Bau für drei Wochen. Dadurch verzögerten sich auch die Folgegewerke und die Fertigstellung der Außenhülle konnte nicht mehr rechtzeitig vor dem Winter erfolgen. Zumindest war es noch möglich, den Baukörper zu überdachen und eine behelfsmäßige Dachabdichtung zu erstellen. Auch die Fenster und Türen wurden zwischenzeitlich von einigen Kameraden in Eigenleistung montiert. Da durch das unvollständige Dach und die fehlende Fassade kein vollständiger Schutz vor der Witterung gewährleistet ist, müssen die geplanten Innenausbauarbeiten auf den durch eine Betondecke geschützten Werkstattbereich beschränkt bleiben. Sollte sich der Winter weiterhin von seiner milden Seite zeigen, ist es aber dennoch geplant, die Außenhülle Anfang 2016 fertig zu stellen. Dann könnte auch der Innenausbau wie geplant fortgesetzt werden.

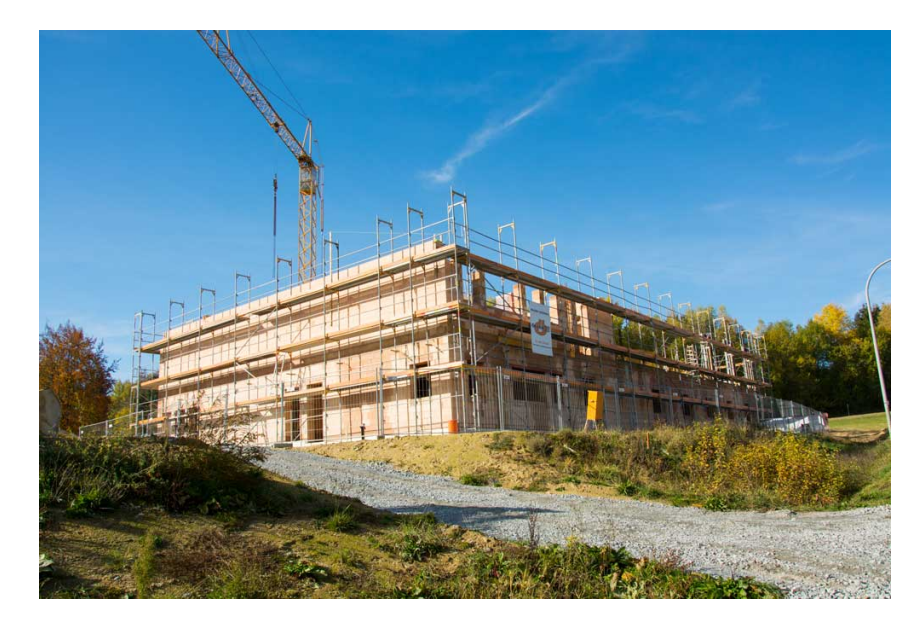

#### **Übungen /Ausbildung / Lehrgänge / Besprechungen**

16 Einsatz-, Schul- und Chemieschutzübungen, darunter 3 Gemeinschaftsübungen in Ahörnöd, Köppenreut und Winkelbrunn

#### 3 Funkübungen

Atemschutzübungen, Übungsstrecke in Grafenau Atemschutzübung in Freyung

#### Brandschutzwoche im Oktober 2015 Busbahnhof Freyung

Leistungsabzeichen "Die Gruppe im Löscheinsatz"

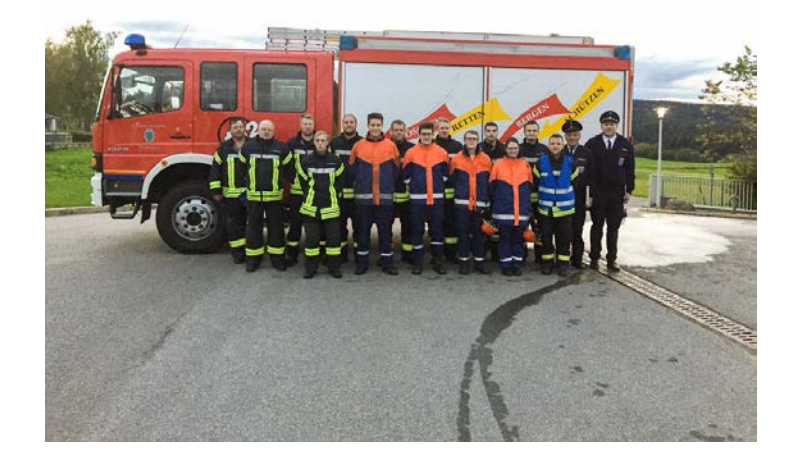

Leistungsabzeichen THL

#### **Lehrgänge 2015**

Stolz Christian Ölwehrgeräte-Technik 07.07. - 10.07.2015 Heydn Manfred Ölwehrgeräte-Technik 07.07. - 10.07.2015 Stolz Christian Aufbaulehrgang Gruppenführer 02.11. - 06.11.2015 Lösslein Markus Aufbaulehrgang Gruppenführer 02.11. - 06.11.2015 Pürner Matthias Drehleitermaschinist 04.05. - 08.05.2015 Schmid Thomas Grundlehrgang Communication Communication Communication Communication Communication Communication Communication Communication Communication Communication Communication Communication Communication Communicatio Andres Franziska Grundlehrgang 196.03. - 20.03.2015 Heydn Marina Grundlehrgang 06.03. - 20.03.2015 Attenbrunner Benedikt Atemschutzlehrgang 27.11. - 05.12.2015 Andres Patrick Atemschutzlehrgang 27.11. - 05.12.2015 Pauli Maximilian Atemschutzlehrgang 27.11. - 05.12.2015 Wagner Oliver **Fachwissen Digitalfunk** 14.12. - 16.12.2015 Heydn Manfred Fachwissen Digitalfunk 02.11. - 04.11.2015 Grünzinger Matthias ABC-Einsatz Strahlenschutz 26.10. - 30.10.2015 Blöchl Thomas Atemschutzlehrgang 27.11. - 05.12.2015

### **Bericht des Vorstandes:**

#### **Unser Vereinsleben**

- 23.04.15 Vorstandssitzung, Freyung
- 13.10.15 Vorstandssitzung, Freyung
- 09.12.15 Vorstandssitzung, Freyung

#### **Feste und Veranstaltungen**

17.02.15 Faschingszug

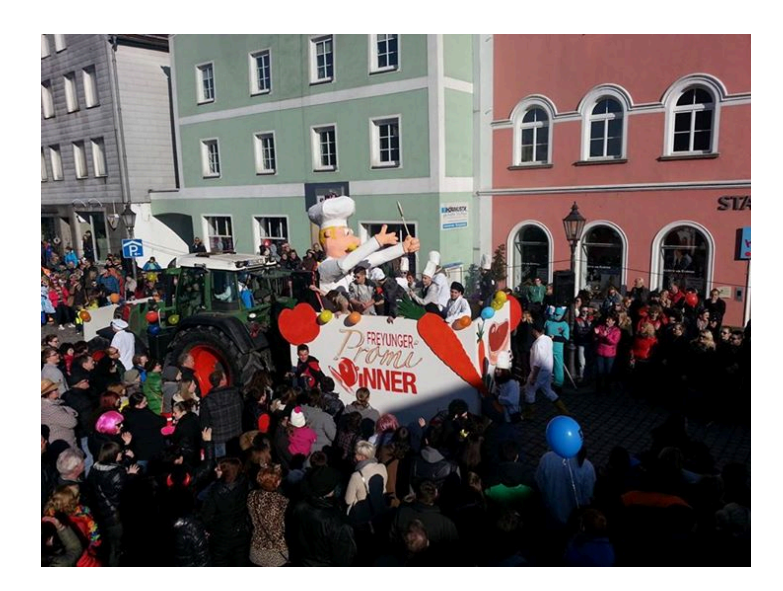

- 01.03.15 Besprechung Patenbitten FF Waldkirchen
- 12.04.15 Kleinkaliber-Schießen der Freyunger Feuerschützen
- 18.04.15 Aktion "Freyung räumt auf"
- 01.05.15 Aufstellen des Maibaumes vor dem Schramlhaus
- 09.05.15 Gottesdienst für verstorbene Mitglieder
- 22.05.15 Stadtkegelmeisterschaft, Freyung
- 24.05.15 Wasservogelsingen
- 04.06.15 Fronleichnamsprozession
- 26.06.15 Volksfestaufzug
- 28.06.15 150jähriges Gründungsfest FF Grafenau
- 25.07.15 Bürgerfest
- 24.09.15 Besprechung Patenbitten FF Waldkirchen
- 04.10.15 Erntedankfest
- 17.10.15 Wandertag am böhmischen Grenzsteig

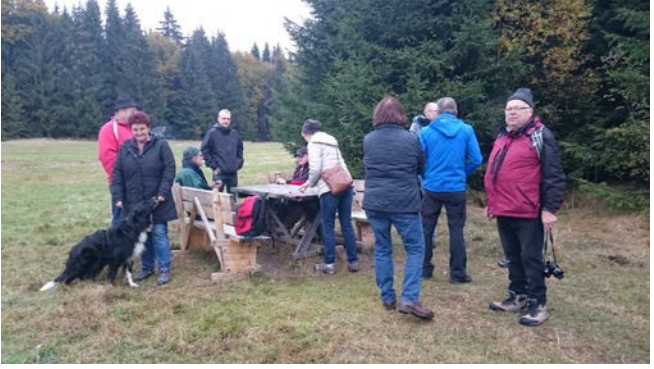

24.10.15 Besuch der FF Miesing im Gerätehaus Freyung Pattenbitten der FF Waldkirchen im Gasthof zur Post

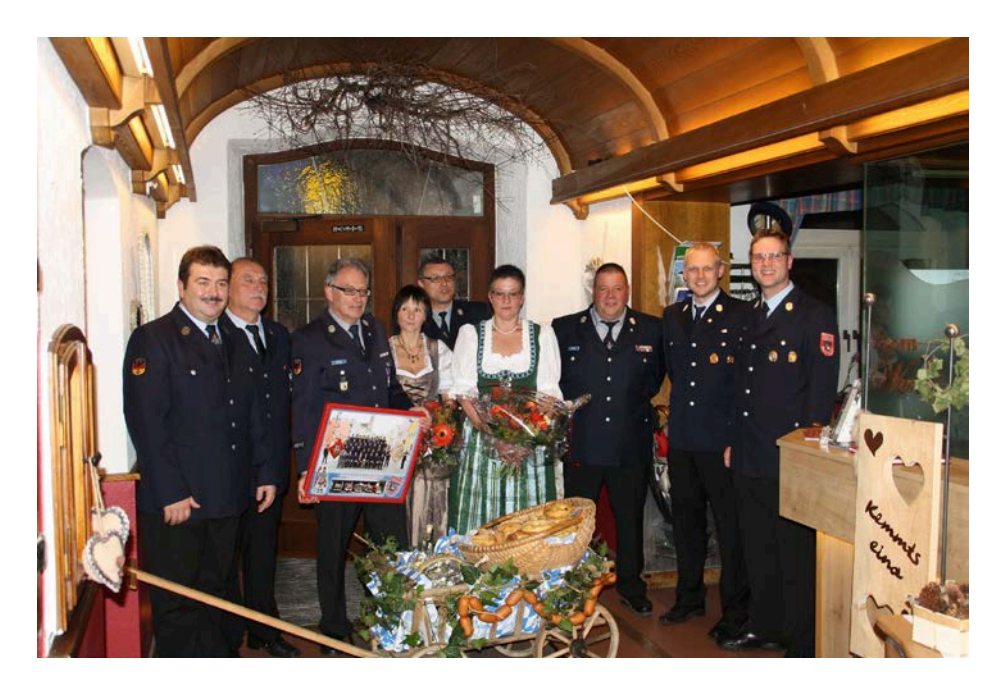

- 31.10.15 Surfleischessen im Gerätehaus
- 14.11.15 Volkstrauertag
- 28.11.15 Wunschkonzert der Trachtenkapelle Kallham
- 05.12.15 Nikolausfeier
- 15.12.15 Spendenübergabe Sparkasse Freyung

#### **Hochzeiten**

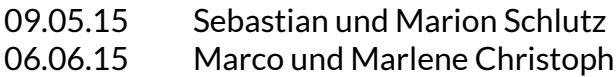

#### **Geburtstage**

Endl Albert (60 Jahre) Bauernfeind Franz (65 Jahre) Fehler Klaus (65 Jahre) Maurer Max (80 Jahre)

#### **Krankenbesuche**

Neumüller Max

#### **Jugendfeuerwehr (siehe gesonderten Bericht des Jugendwartes)**

#### **Übertritt von der Jugendfeuerwehr in die aktive Mannschaft**

Andres Patrick Attenbrunner Benedikt Pauli Maximilian

#### **Neuaufnahmen aktive Mannschaft**

#### **Beschaffungen**

Motorsäge 4 Atemschutzgeräte (Ersatzbeschaffung) Oktopus (Ersatzbeschaffung) Absturzsicherung (Ersatzbeschaffung) Warnwesten (Ersatzbeschaffung) Feuerwehrsicherungsgurte (Ersatzbeschaffung) Türöffnungssatz (Ersatzbeschaffung) 4 Handlampen

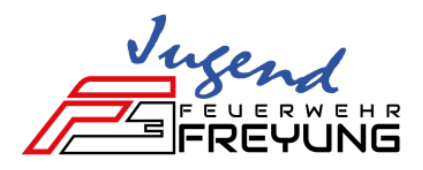

### **Jahresbericht der Jugendfeuerwehr 2015**

Derzeit besteht unsere Jugendfeuerwehr aus 10 Mitgliedern. Davon 7 Jungs und 3 Mädchen. Neu begrüßen durfte ich 2015 unsere neuen Mitglieder *Adrian Höfler, Sebastian Kölbl, Anna Schraml* und *Max Schraml.*

In den aktiven Dienst haben 2015 gewechselt:

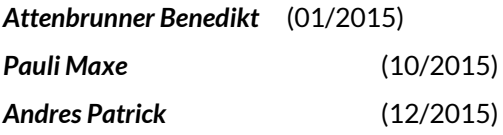

Durch die monatlich geplanten und durchgeführten Jugendfeuerwehrübungen, aber auch durch die gemeinsamen Übungen mit den Aktiven, wird unser Nachwuchs bestens für den aktiven Dienst vorbereitet.

#### **Veranstaltungen 2015**

Die letzten Aktivitäten und Lehrgänge unserer Jugendfeuerwehr

- Faschingszug mit dem Motto "Promi Dinner"
- Grundlehrgang 03/2015

#### *> Andres Franziska & Haydn Marina*

- **Freyung räumt auf**
- Wasservogelsingen
- Teilnahme bei der Stadtmeisterschaft im Kegeln (1 Gruppe)
- **v** Volksfestaufzug
- Bürgerfest
- Grillabend
- Leistungsabzeichen Löschgruppe

#### *> Bronze: Andres Patrick, Haydn Marina, Schraml Max & Pauli Maxe*

- Brandschutzübung am Busbahnhof Freyung
- **Wissenstest am 30.10.2015 in Fürsteneck** 
	- *> Stufe Gold: Bauernfeind Franz, Duschl Bastian & Pauli Johannes*
	- *> Urkunde: Haydn Marina*
- Verkaufshütte Freyunger Christkindlmarkt am 3. Adventswochenende

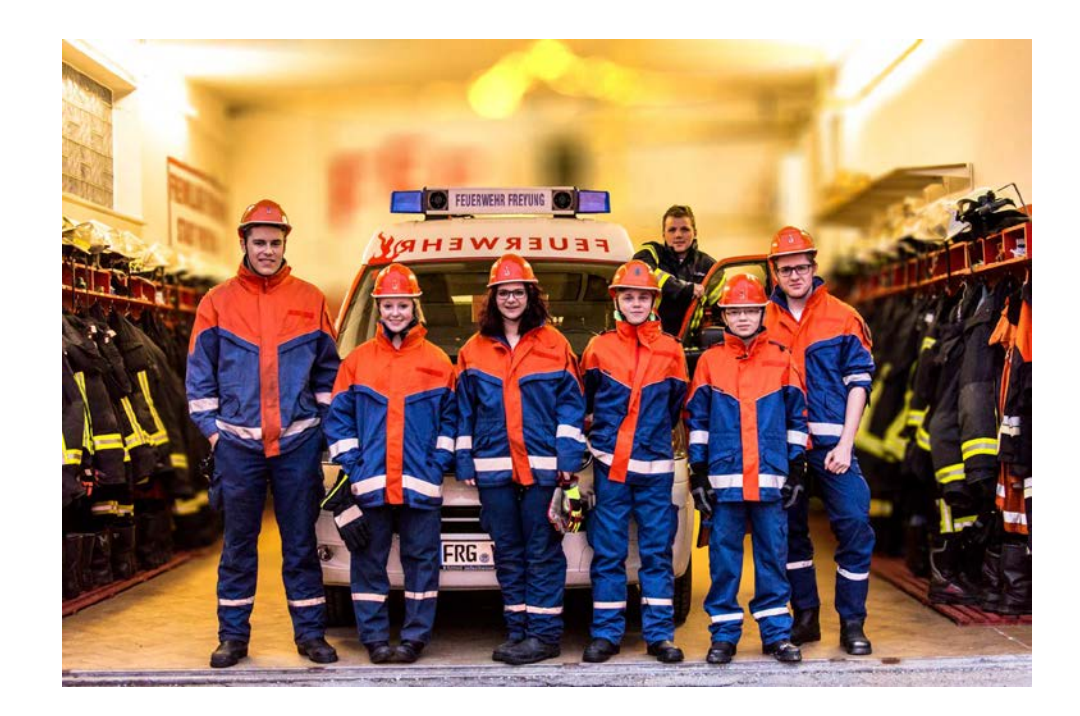

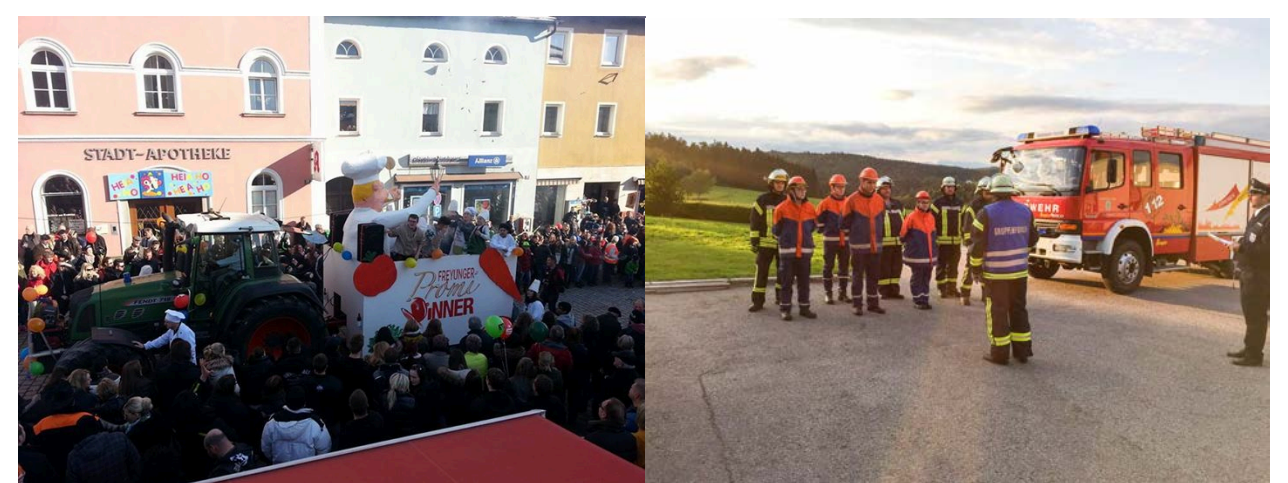

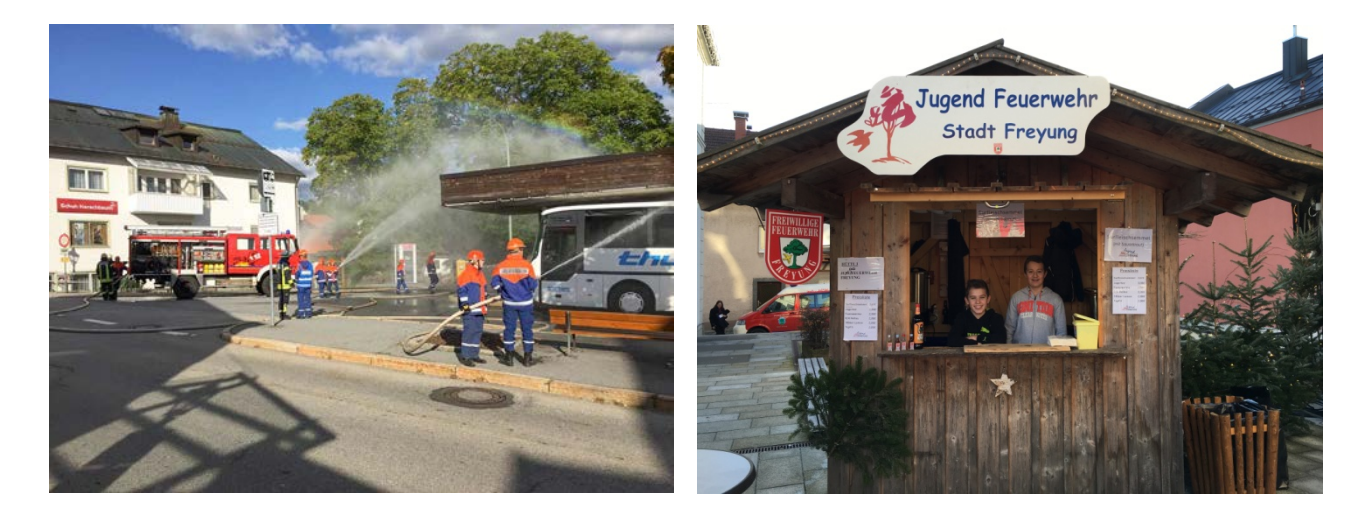

Somit verging wieder ein ereignisreiches Jahr in der Jugendfeuerwehr Freyung. Ich möchte mich noch ganz herzlich bei all meinen Helfern bedanken!

Jugendwart Markus Lösslein